# Hnsights

 $\mathbf{m}$ 

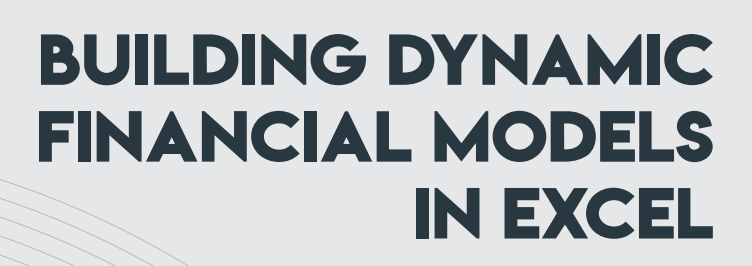

### Tips and Tricks for UK Professionals

Excel is a widely used and powerful tool for building financial models. In the United Kingdom (UK) context, dynamic financial models in Excel can help professionals make informed decisions, analyse data efficiently, and optimize financial performance. This article provides valuable tips and tricks for UK professionals on creating dynamic financial models in Excel to help them improve the accuracy, efficiency, and flexibility of financial analysis and planning.

> www.uk.insightss.cowww.uk.insightss.cc

Ě

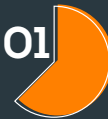

#### **Understanding O1** THE PURPOSE AND SCOPE:

Before diving into building a financial model in Excel, it is essential to have a clear idea of its purpose and scope. Define specific goals, such as budgeting, forecasting, evaluation, or scenario analysis, and identify key inputs, outputs, and required calculations. This clarity will determine the structure and design of the Excel model.

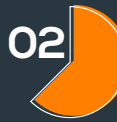

#### **Organization of data and assumptions: <sup>02</sup>**

Start by organizing and entering the required data and assumptions into separate worksheets. This separation increases the clarity of the model, making it easier to update and audit. Maintain consistency in data formatting and tagging conventions to avoid errors. Consider using named ranges to refer to inputs, which makes it easier to refer to throughout the model.

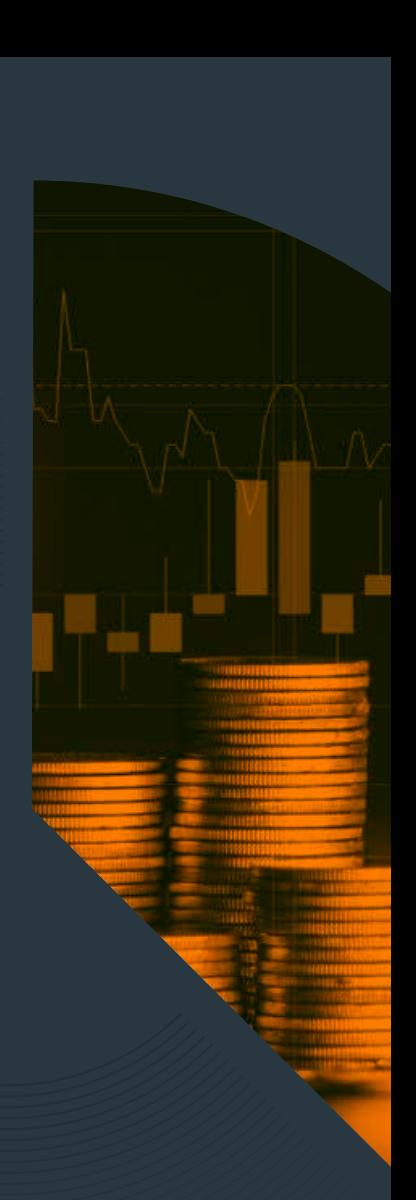

#### **Using formulas and functions:**

Excel offers a wide range of formulas and functions that can simplify financial modelling processes. Use basic functions like SUM, AVERAGE, MAX, MIN, and COUNT for basic calculations. Advanced functions such as NPV, IRR, VLOOKUP, and INDEX-MATCH enable more complex calculations and analysis. Combining formulas with Boolean functions such as IF, AND, and OR enables dynamic scripting and conditional calculations.

### **Using data validation band DATA VALIDATION**<br>**AND CONDITIONAL FORMATTING:**

Ensure data integrity and accuracy by using data validation to limit input to certain ranges or criteria. This prevents incorrect data entry and reduces errors. Also, use conditional formatting to highlight important values, identify trends, and visualize data. This feature can help identify outliers or key performance indicators (KPIs) for easier analysis.

#### **Enabling sensitivity analysis and scenario planning: <sup>05</sup>**

Financial models must account for uncertainties and evaluate the impact of changing variables. Excel's "what if" analysis tools, such as datasheets, target search, and scenario manager, enable professionals to perform sensitivity analysis and scenario planning. By varying key inputs and observing the corresponding outputs, professionals can evaluate different scenarios, evaluate risks, and make more informed decisions.

#### **Implementing dynamic formulas WITH EXCEL SEARCH FUNCTIONS:**

Dynamic financial models require formulas that can adapt to changing data and assumptions. Excel search functions such as INDEX-MATCH or XLOOKUP are especially useful for getting specific values based on criteria. These features can dynamically extract information from large datasets, allowing professionals to create flexible and scalable models.

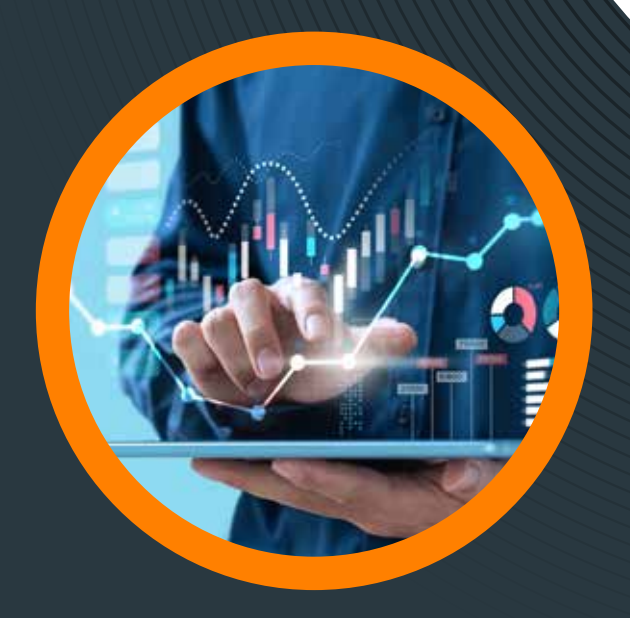

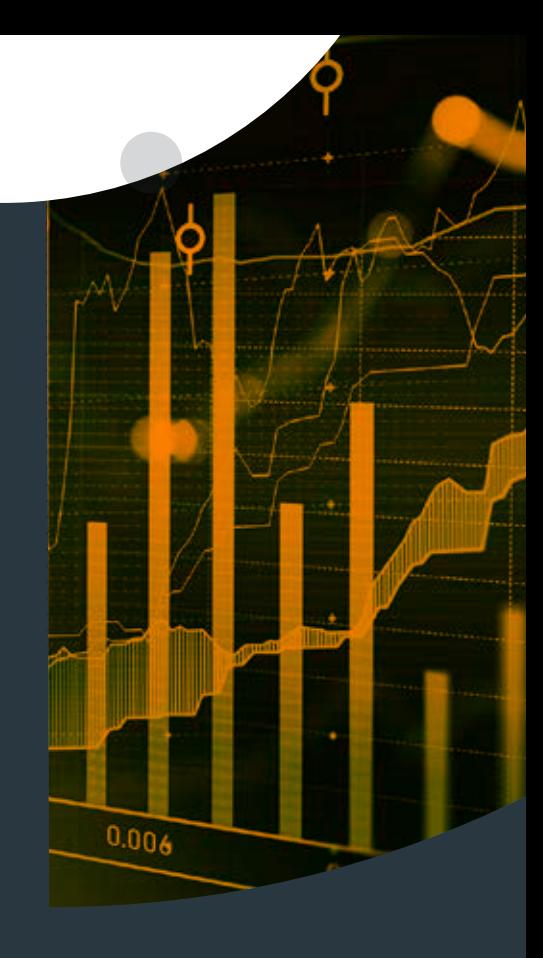

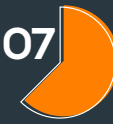

#### **Using PivotTables and Pivot Charts: <sup>07</sup>**

PivotTables and Pivot Charts are powerful tools for summarizing and analysing large datasets in Excel. By creating PivotTables, professionals can quickly analyse financial data, group data, and create detailed reports. Pivot Charts provide a visual representation of data, making it easier to interpret and communicate key results.

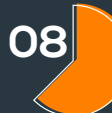

#### **Construction scenarios and MONTE CARLO SIMULATION:**

Monte Carlo simulation is a valuable method for assessing and analysing risks in financial modeling. Excel offers add-ons and features that allow professionals to model various scenarios based on probability distributions. By enabling Monte Carlo simulations, professionals can evaluate the likelihood of different outcomes and make risk-based decisions.

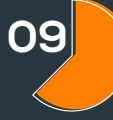

#### **Model documentation and audit: and audit:**

Documentation is essential for transparent and verifiable financial models. Include clear and concise explanations of the assumptions, formulas, and methodologies used. Add comments or annotations to cells to provide additional context. Review and review your model regularly to ensure accuracy, traceability, and best practices.

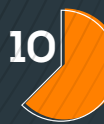

#### **Using the Excel Solver and Goal Finder: 10**

The Excel Solver add-in is a powerful optimization tool that helps professionals find the best solution for complex financial models. It can be used to maximize or minimize a specific goal by adjusting certain variables within a certain range.

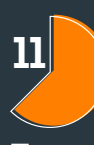

#### **Implementation of error checking and auditing tools:**

To ensure accuracy and detect errors in financial models, Excel provides error-checking and auditing tools. Use Case Tracking and Dependency Tracking to identify relationships between cells and formulas. Excel's built-in error-checking feature can flag potential errors such as circular references or inconsistent formulas. Run these tools regularly to check the integrity of the model and resolve any errors or inconsistencies.

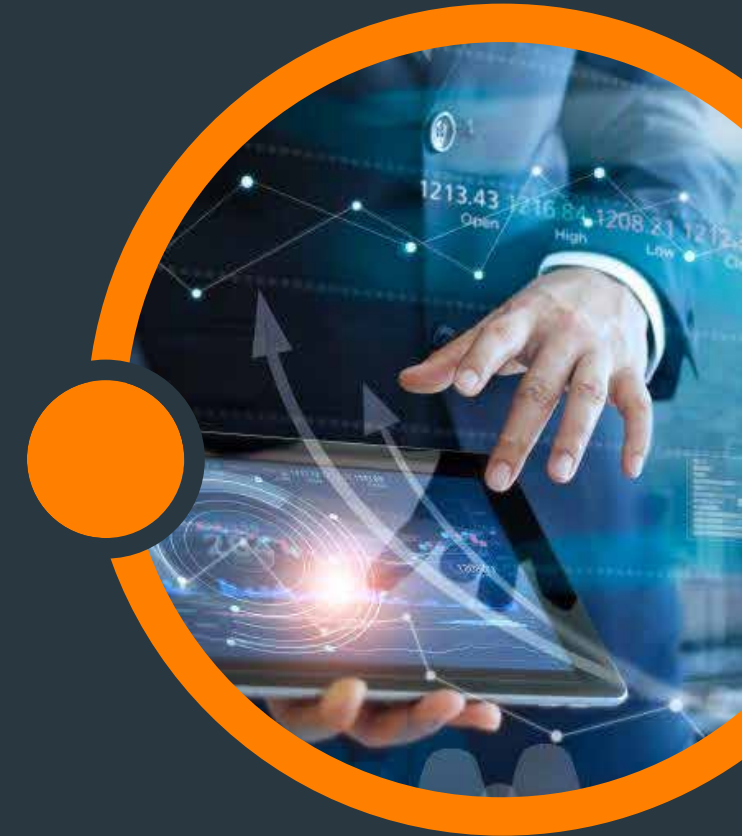

#### **Formatting for CLARITY AND PRESENTATION:**

Effective formatting enhances the clarity and of financial models. Use consistent and formatting titles, tags, and numbers. Apply<br>number formats so that the values are display number formats so that the values are display borders, shading, and font styles to vis between sections and make the model Consider creating a user-friendly interface u buttons, or macros for ease of use.

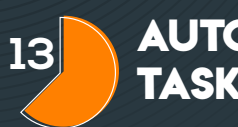

#### **Automate repetitive the SEP SEPTEMBER 13**<br>**TASKS WITH MACROS:**

Excel's macro recording feature allows automate repetitive tasks such as data entry reporting. By recording a series of actions, macro that can be played back with a single greatly increase efficiency and reduce the possible associated with manual data entry or calculd

ww.uk.insights

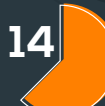

#### **Model validation and STRESS TESTING:**

Before finalizing a financial model, it is essential to check its accuracy and reliability. Test the model with different scenarios, inputs, and stress tests to make sure it produces the expected results. Compare the model output to historical data or industry benchmarks to evaluate its predictive power. Taking into account feedback and suggestions from stakeholders to refine the model and improve its reliability.

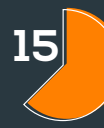

#### **Version control and BACKUP:**

Maintaining version control and making regular backups are important financial modelling practices. Save different versions of the model with clear filenames and dates to keep track of changes over time. Use file-sharing platforms or version control software to manage collaborative efforts and prevent accidental data loss or overwriting. Back up model files regularly to ensure data integrity and minimize the risk of losing important information.

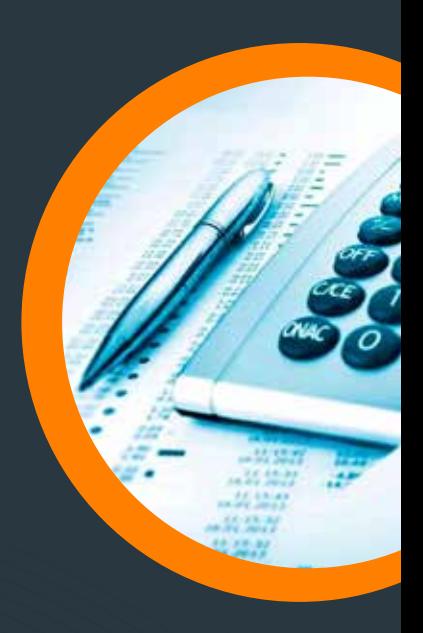

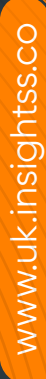

## **H**nsights

#### **Conclusion:**

Creating dynamic financial models in Excel is a valuable skill for professionals in the UK looking to streamline their financial analysis and planning. By understanding the purpose and scope of the model, efficiently organizing data, using Excel formulas and functions, and using tools such as Solver and Goal Seek, professionals can create robust and flexible financial models. Additional methods such as pivot tables, scenario analysis, and Monte Carlo simulation further enhance the model's capabilities. Proper documentation, error checking, formatting, and automation techniques contribute to accuracy, clarity, and efficiency. By following these tips and tricks, UK professionals can leverage the power of Excel to create dynamic financial models that support informed decision-making and drive financial success.

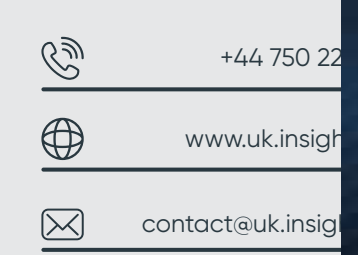

 $\hat{\mathbf{h}}$ 

血

7 /USD